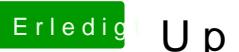

## **Erledigt Update auf High Sierra**

Beitrag von griven vom 12. Februar 2018, 20:40

Lade mal die config.plist hoch ich denke das ist einfacher...